資料7

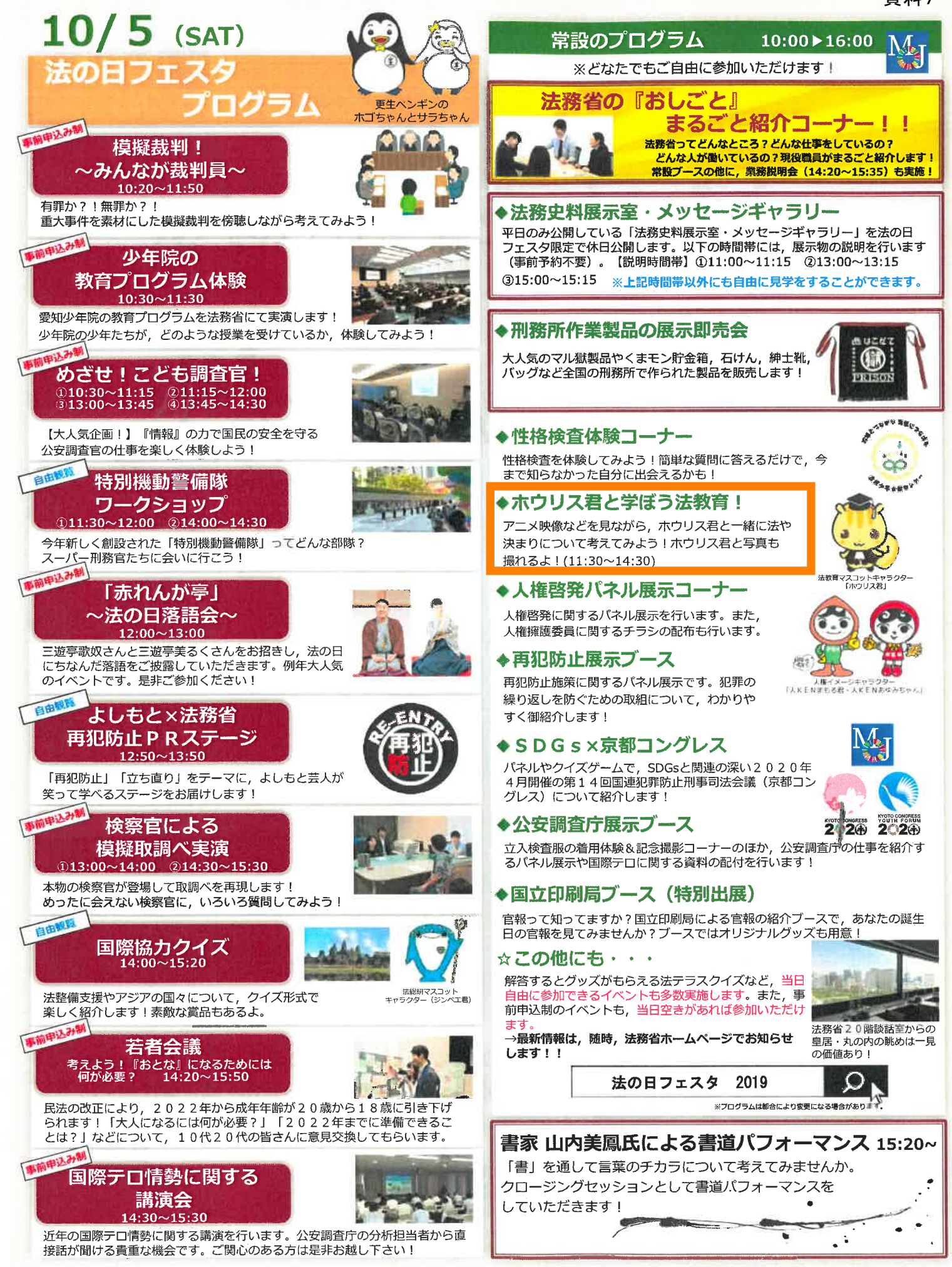